## **LHC tłumaczony od kuchni: doświadczenia krok po kroku.**

**3. Jak rozpędzać zgniotkę folii aluminiowej?**

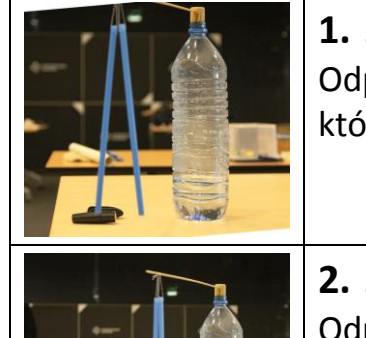

## **1. Jakie siły rozpędzają to, co się zderza w LHC?** Odp.: Siły odpychania i przyciągania elektrycznego. To te same siły, dzięki którym odpychają się potarte o włosy słomki.

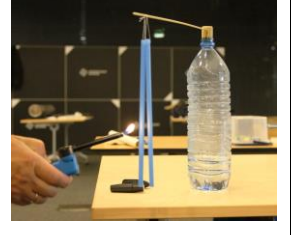

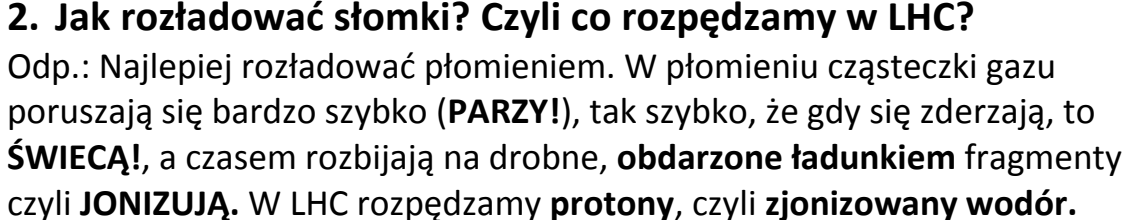

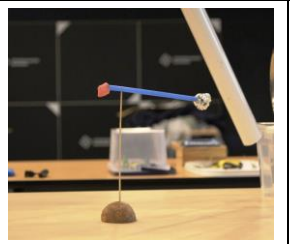

Odp.: Trzeba naelektryzować rurkę lub balonik. Po dotknięciu naelektryzowaną rurką do zgniotki, część ładunków z rurki przechodzi na zgniotkę i zaczynają się odpychać od tych, które pozostały na rurce. **4. Jak sprytniej rozpędzać zgniotkę? Jak rozpędza LHC?**

Odp.: Naładowana zgniotka, pomiędzy naładowanymi miseczkami (drugą miseczkę najlepiej "uziemić widzem"). A co by było, gdyby w miseczkach

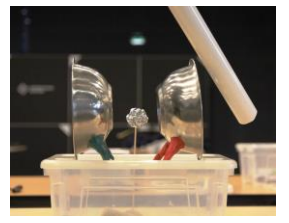

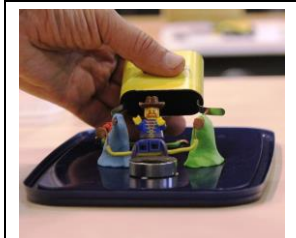

drutu.

były dziury i gdybyśmy szybko zmieniali ich ładunek? **5. LHC to akcelerator kołowy. Jak zmusić ładunki, by zakręcały?** Odp.: Potrzebna jest siła skierowana w poprzek do kierunku lotu. Tę siłę można zobaczyć, gdy działa ona na drut z prądem. Bo przepływ prądu, to nic innego jak tylko bieg ładunków elektrycznych (elektronów) wzdłuż

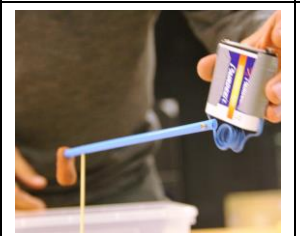

**6. Ile magnesów neodymowych potrzeba by zakręcać w LHC?** Odp.: Ani jednego! Robimy to inaczej. Skoro magnes działa na drut z prądem, to i drut z prądem działa na magnes ("ja na ciebie, to i ty na mnie"). Pętla z prądem działa jak magnes.

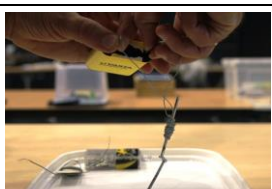

**7. Jak zbudować elektromagnes?** Odp.: Wystarczy stalowy gwóźdź i kawałek starego przewodu.

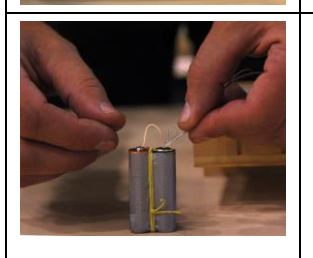

## **8. Jak silny może być elektromagnes?**

Odp.: Im większy prąd płynie przez drut, tym elektromagnes silniejszy. Ale zwykłe druty nie lubią zbyt silnych prądów. Dają im **opór**. Nagrzewają się i mogą się stopić. Dlatego w elektromagnesach LHC używamy specjalnych drutów z **nadprzewodników**.